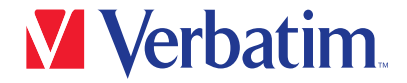

クイックスタートガイド

 Pro USB-C® マルチポートハブ CMH-08

3 x USB-A 3.2 Gen1 / PD / 2 x HDMI / SD / micro SD

## 各部の名称

1.3 x USB-A 3.2 Gen1 最大5Gbps 2. HDMI 1 3. HDMI 2 4. SD/microSDカードスロット 5. USB-C (PD)

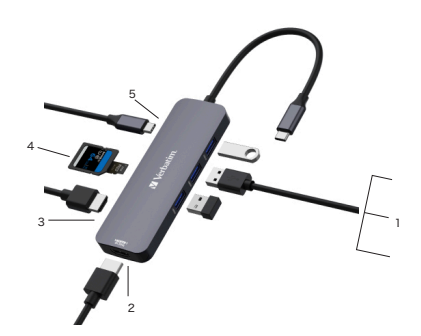

## 仕様

## 接続

- 1. USB-A 3.2 Gen1、 最大5Gbpsのデータ転送スピード、 最大出力5V/0.9A、 USB2.0 と下位互換性有り。
- 2. HDMI 1 : 最大8K 30Hz (7680 x 4320) at DP1.4 最大4K 60Hz (3840 x 2160) at DP1.2
- 3. HDMI 2 : 最大4K 60Hz (3840 x 2160) at DP1.2
- 4. SD/microSDカードスロット : 読み出し 最大104MB/s 、 書き込み 最大80MB/s、 データ転送スピードはお使いのメモリーカードの転送速度やパソコンのUSBポートの性能 の影響を受けます。
- 5. USB-C PD対応 充電ポート(データ転送には対応していません) PD充電、 最大85W出力でノートPCやMacBookなどに給電が可能。

対応OS : Windows 10/11、 MacOS 10.2以上 使用推奨環境 : 0~40℃、 20~90% (結露無きこと) 保管推奨環境:-20~85℃、 5~95% (結露無きこと)

本体サイズ : 約121mm(W) x 40mm(D) x 13mm(H) 本体重量 : 約79g 筐体材質 : アルミニウム

## 注意事項

- 1. HDMI出力の際、 ホスト側のUSB-Cポートがビデオ出力をサポートしていることを確認 してください。
- 2. USB-AポートはAppleのSuper DriveやNintendo Switch™、 またiPadや他のタブ レットの充電には対応していません。
- 3. 一部のノートパソコンでは出力制限がある為、 一度に接続するSSD/HDDの推奨台数は 1台です。
- 4. 安全の為、 ノートPCやMacBookの給電には、 純正または認証済みの充電器およびケ ーブルをご使用ください。
- 5. 安定してお使いいただくため、 PC等のホストは給電しながらのご使用を推奨します。

 $Q$  &  $\triangle$ 

- 1. ビデオが映らないのですが?
- a. ご使用されているPCなどのUSB Type-Cポートが「DisplayPort Alt Mode」または 「Thunderbolt 3 以降」に対応しているか確認してください。
- b. きちんと接続されているか確認してください。
- c. 最大8K 30Hz (7680 x 4320)に対応するには、 ウルトラハイスピードタイプのHDMI ケーブルを使用してください。 最大4K 60Hz (3840 x 2160)に対応するには、 プレミアムハイスピードタイプの HDMIケーブルを使用してください。
- 2. Macから複数のディスプレイに出力できないのですが?
- a. mac OSでは1台の外部ディスプレイを接続できます。 2台以上の場合、1台目の 画面のミラーリングとなります。 Windowsの場合、 接続できるディスプレイの台数に 制限はありません。
- 3. HDMIポートからオーディオの音が出ないのですが?
- a. モニター側にオーディオ出力の機能があることを確認してください。
- b. オーディオの出力先を外部モニターに設定してください。
- 4. USB3.2 Gen1やカードリーダーが使えないモバイル機器があるのですが? a. お使いのモバイル機器のUSB-CがOTGに対応していることを確認してください。
- 5. HDDをハブに接続中Wi-Fiが途切れることがあります。どうしたらいいですか?
- a. 2.4G接続は途切れやすい為、 接続を5Gに変更するか、 干渉を減らすためHDDの接続 ポートを変更してください。
- 6. Windows10/11を使用していて、ディスプレイが映らないのですが?
- a. デスクトップを右クリック > 「ディスプレイ設定(D)」を選択 > 1台以上のディスプレイ を選択してください。
- 7. HDDのように高出力のデバイスを使用した後、 ディスプレイが消えたのですが?
- a. 電力不足の可能性がありますので、PC等のUSBポートに直接接続してご使用くだ さい。
- 8. 出力が8K 30Hzより少ないようなのですが?
- a. お使いのモニターが8K 30Hzに対応していることを確認してください。
- b. ビデオが8K 30Hzに対応していることを確認してください。
- c. ウルトラハイスピードタイプのHDMIケーブルをご使用ください。
- d. お使いのコンピューターがDP1.4出力に対応していることを確認してください。

Nintendo Switchは、任天堂株式会社の商標です。